## **BLAST**

**Slides adapted & edited from a set by Cheryl A. Kerfeld (UC Berkeley/JGI) & Kathleen M. Scott (U South Florida)**

Kerfeld CA, Scott KM (2011) Using BLAST to Teach ''E-value-tionary'' Concepts. PLoS Biology 9(2):e1001014

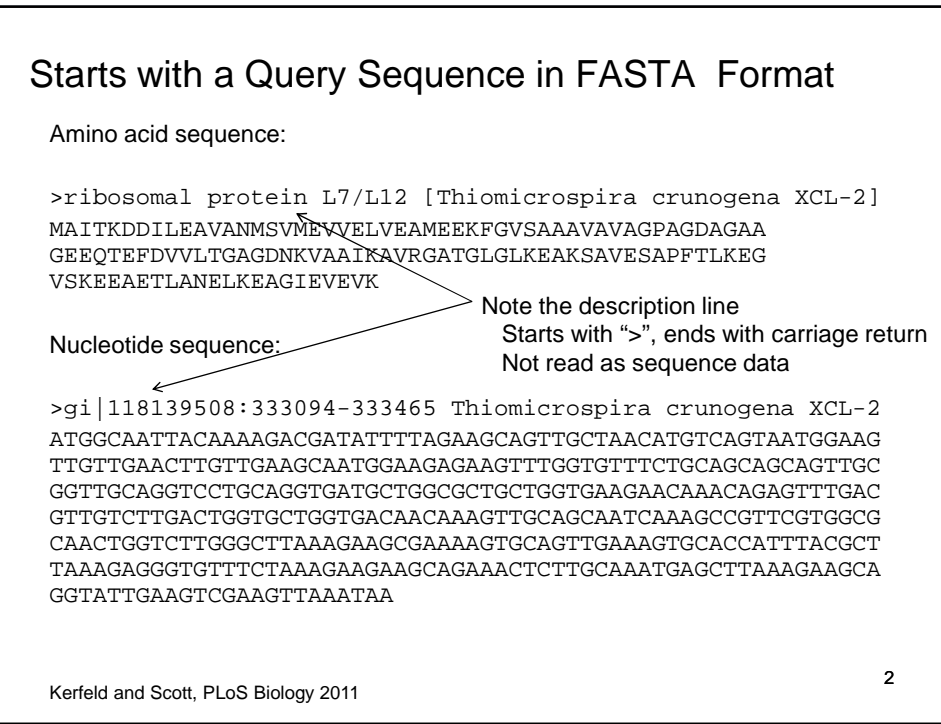

## NCBI BLAST Interface (blastp: for protein-protein alignments)

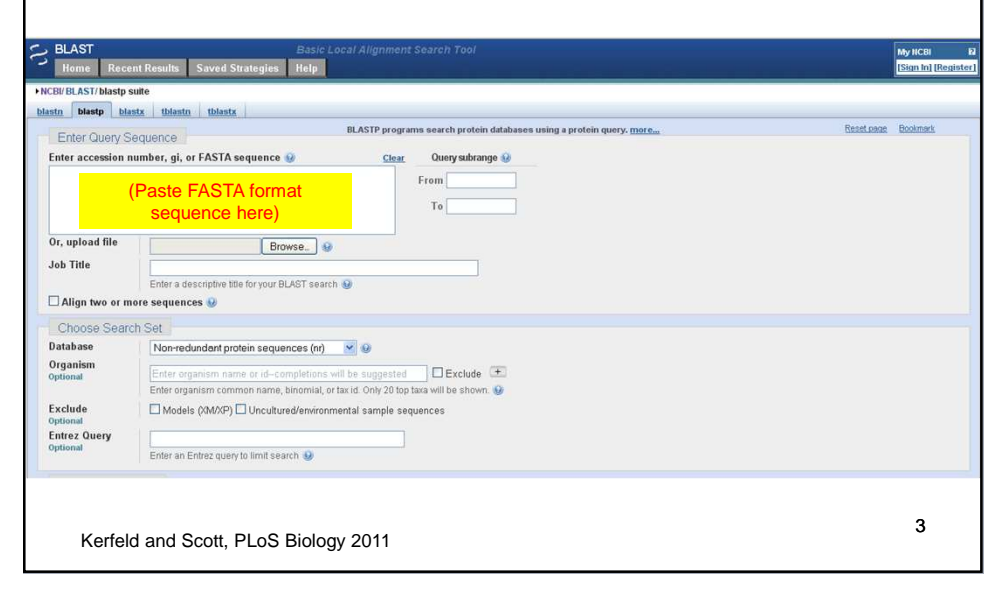

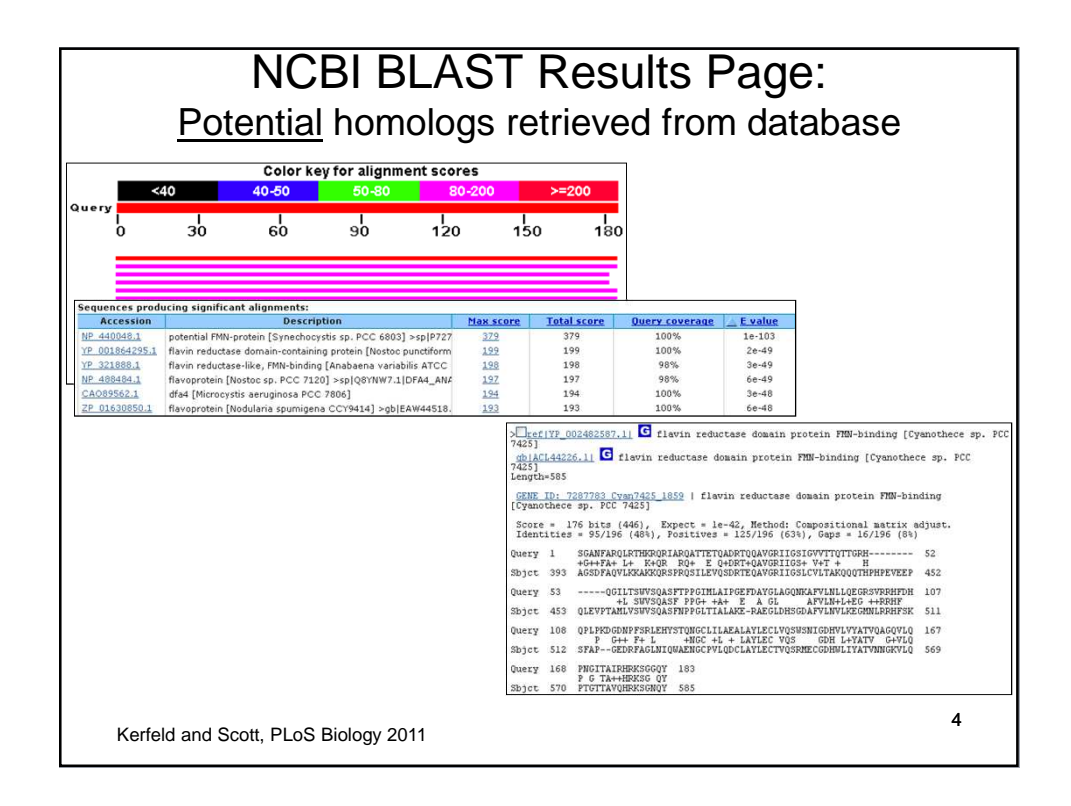

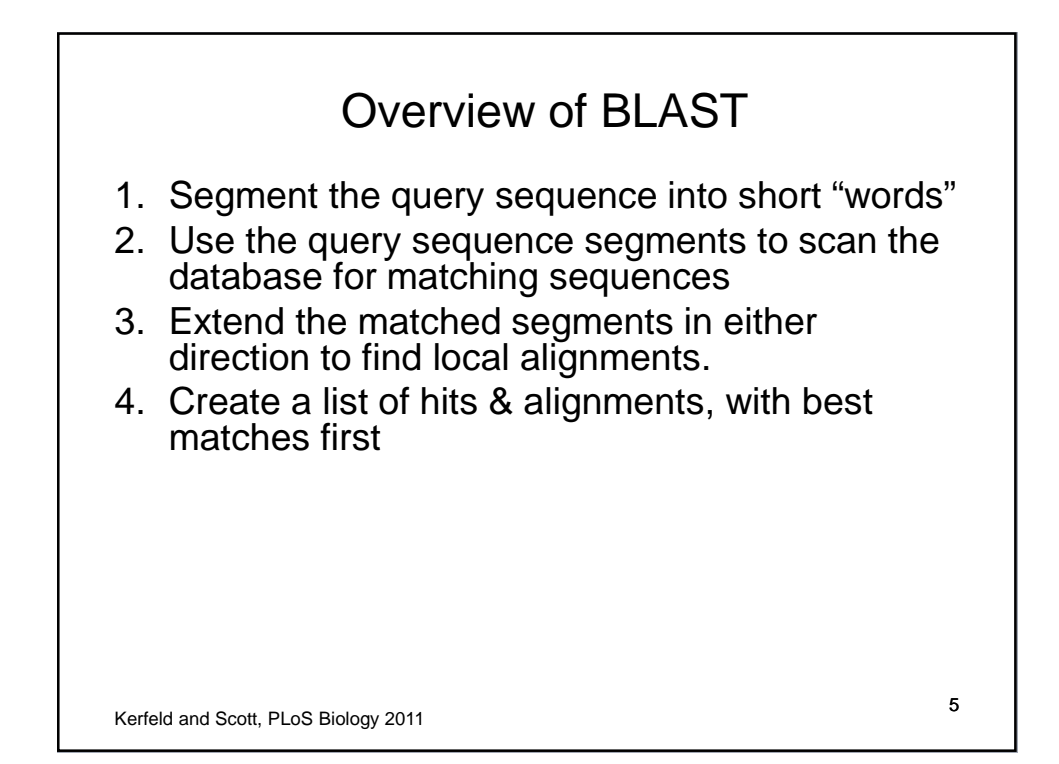

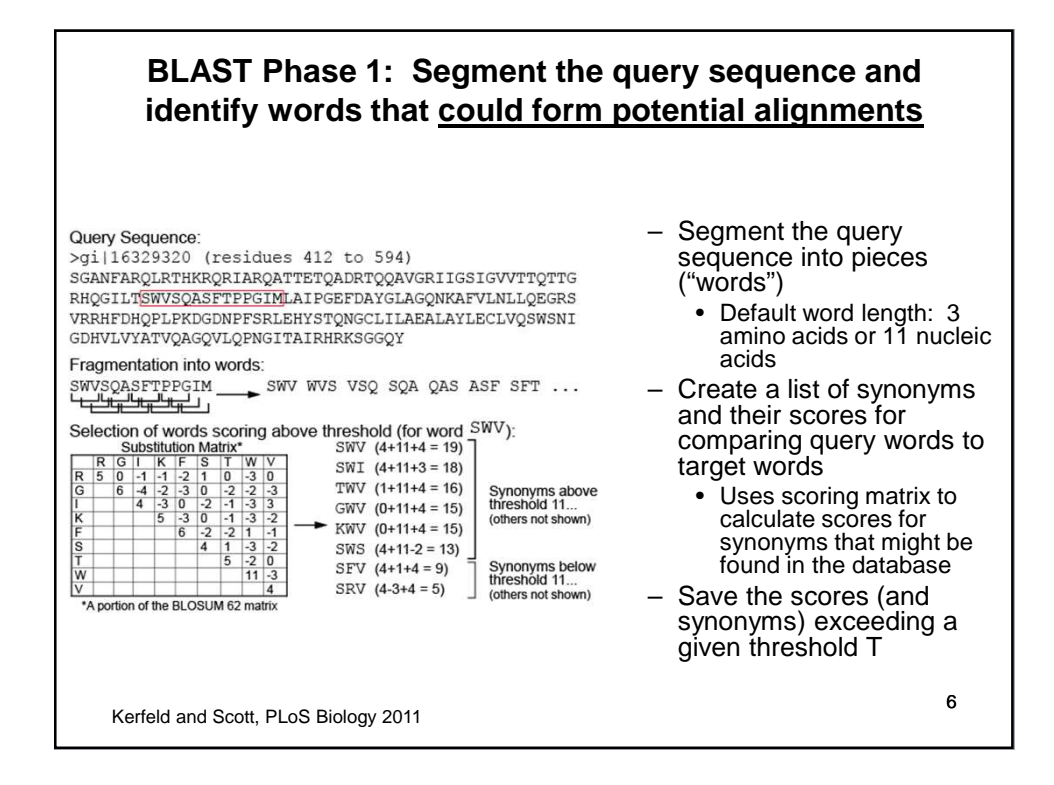

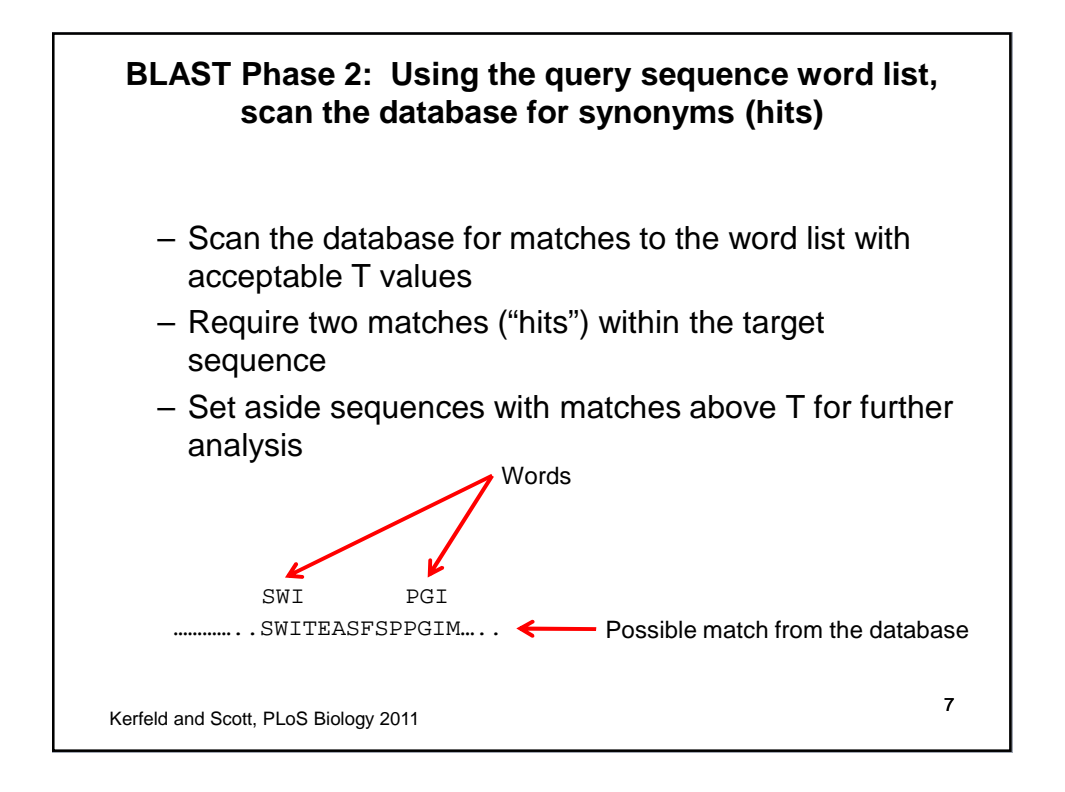

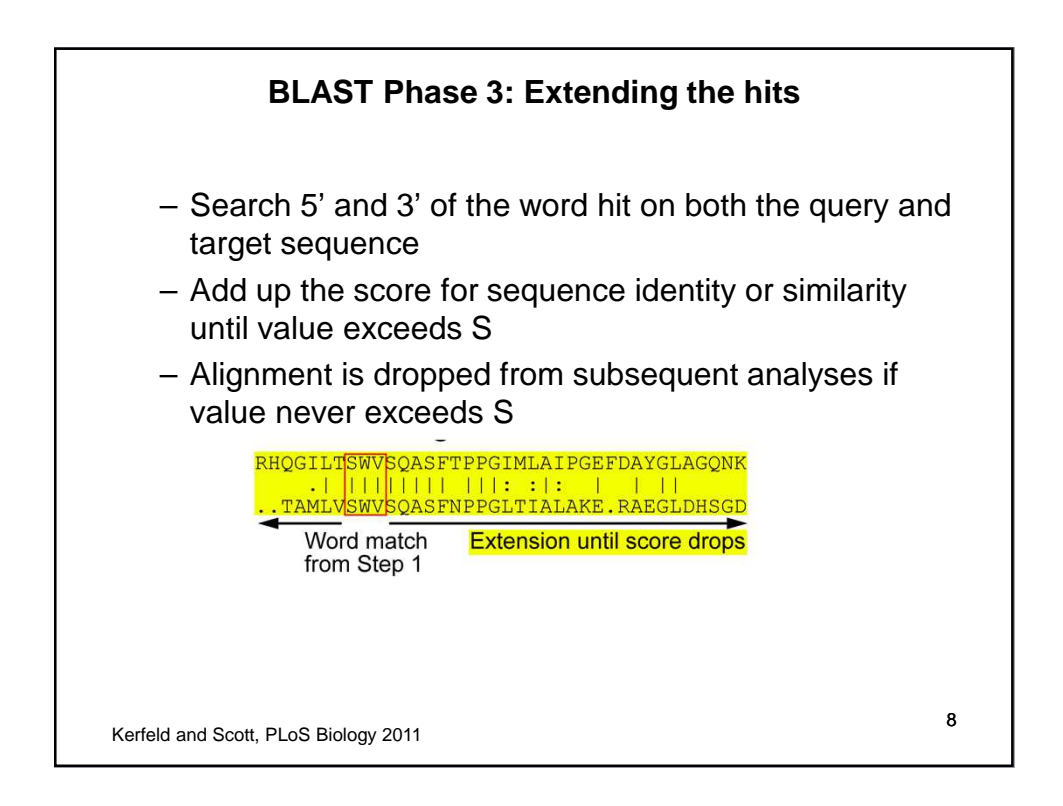

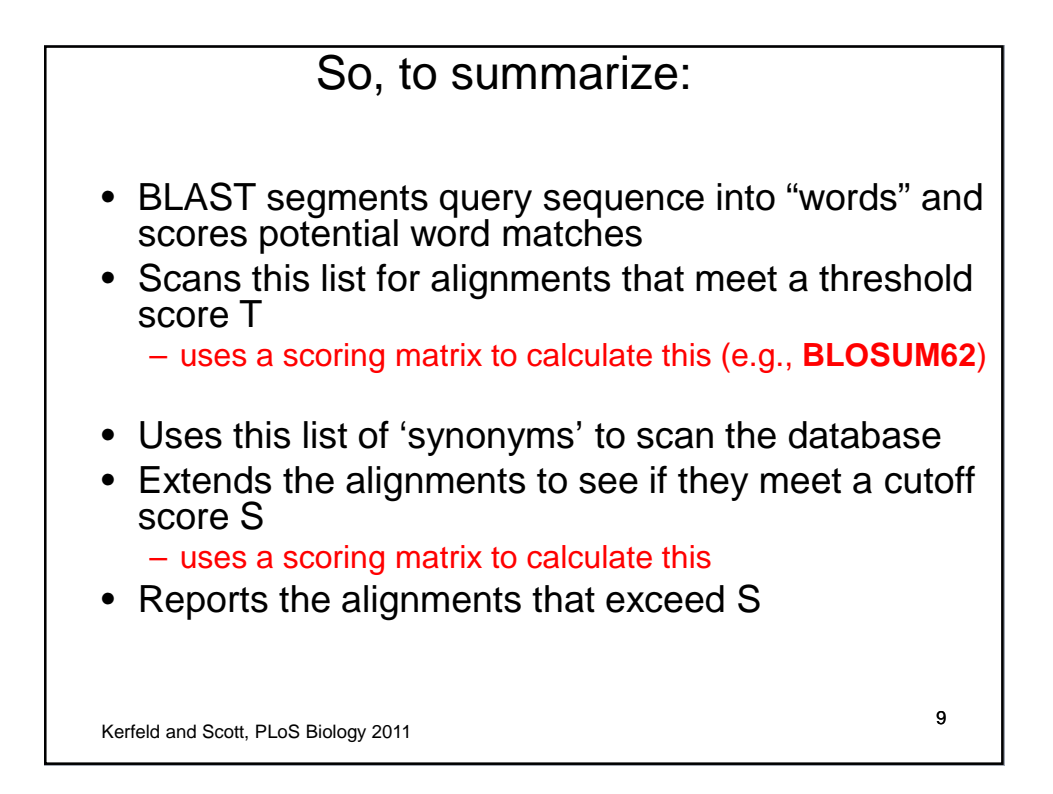

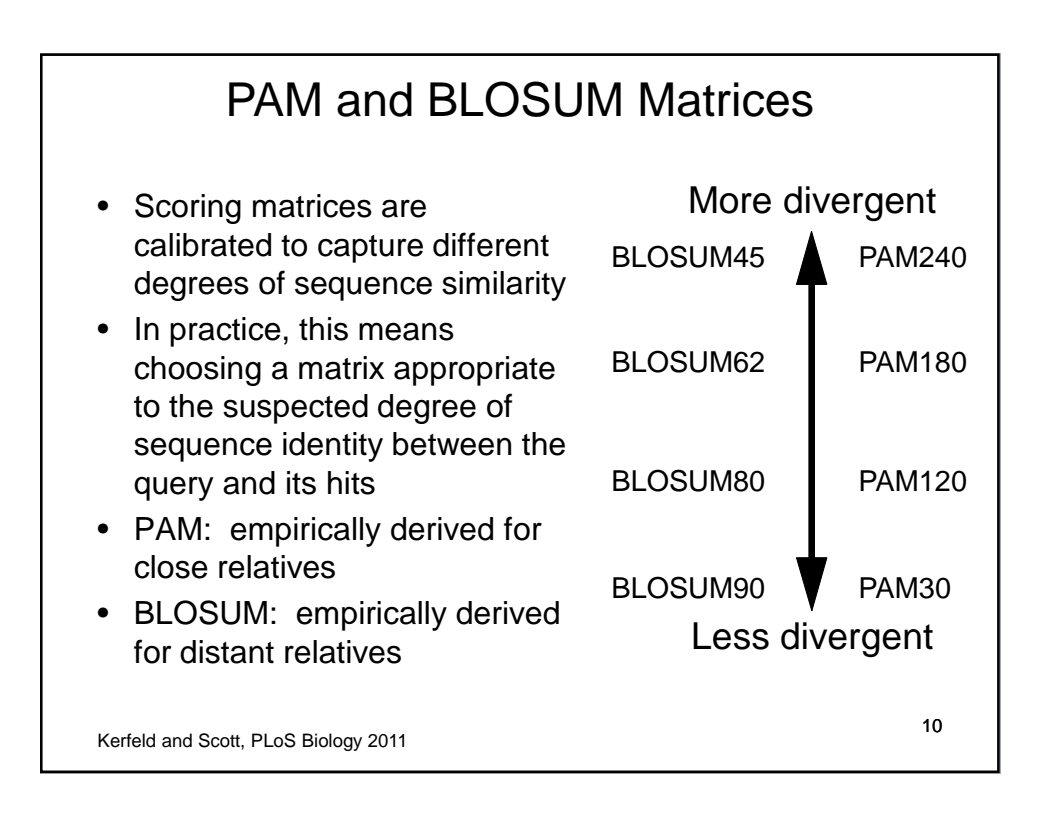

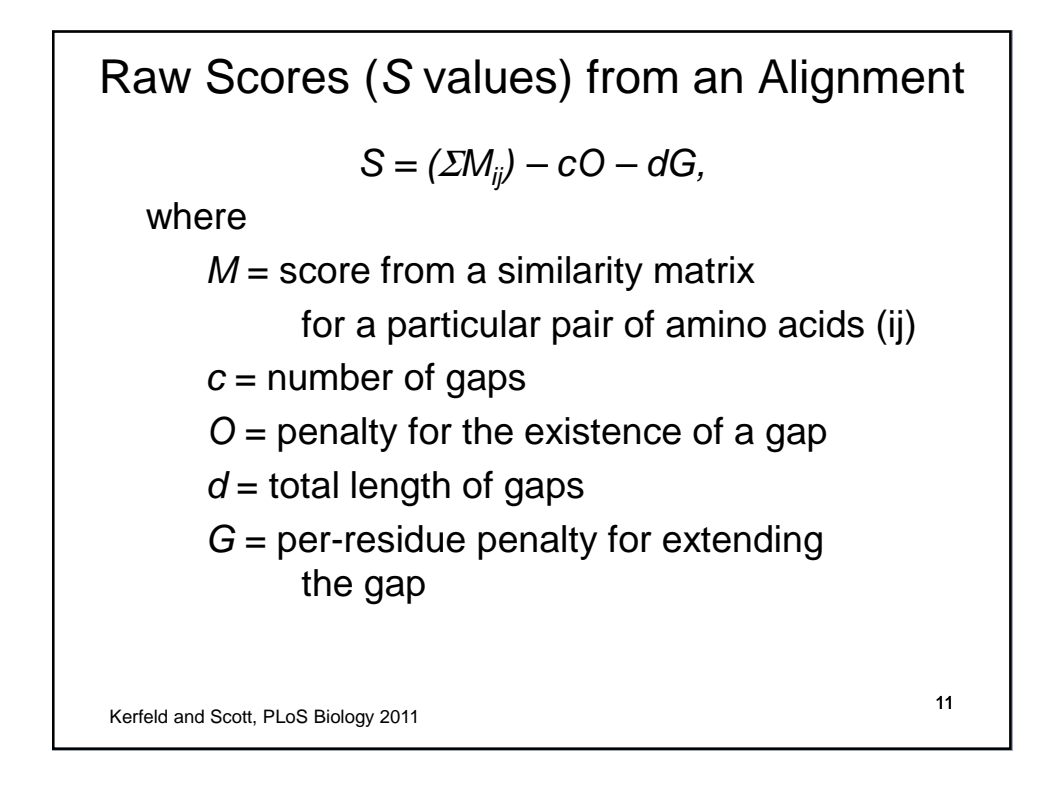

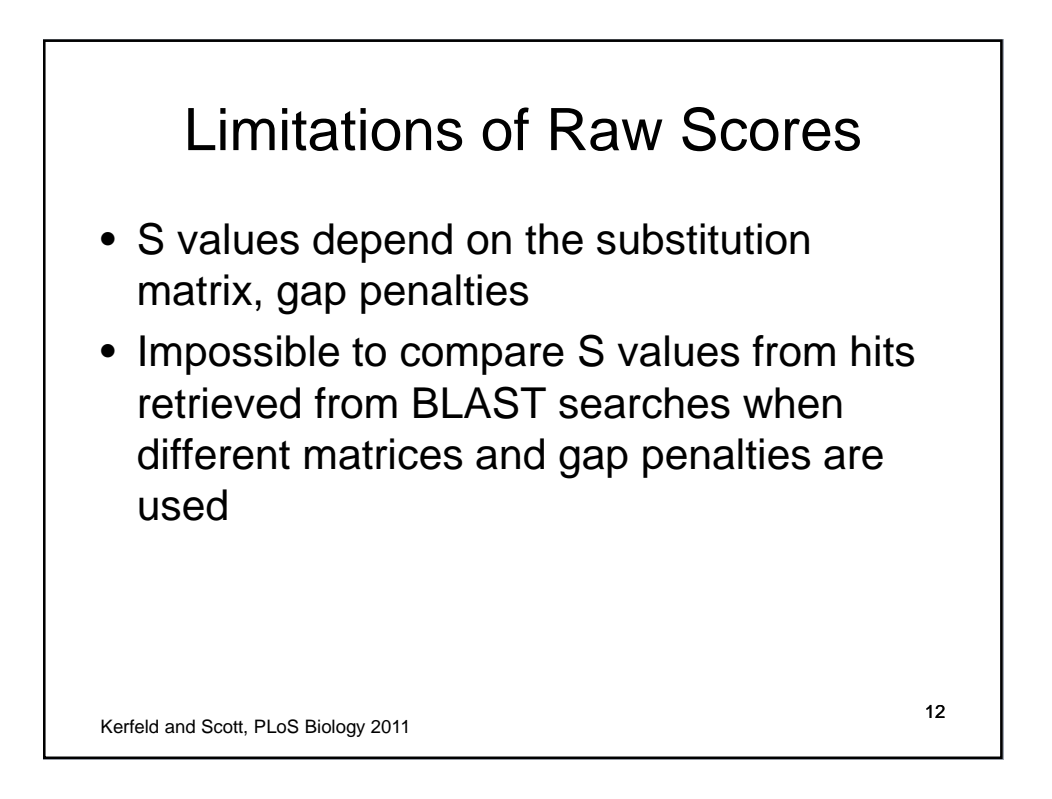

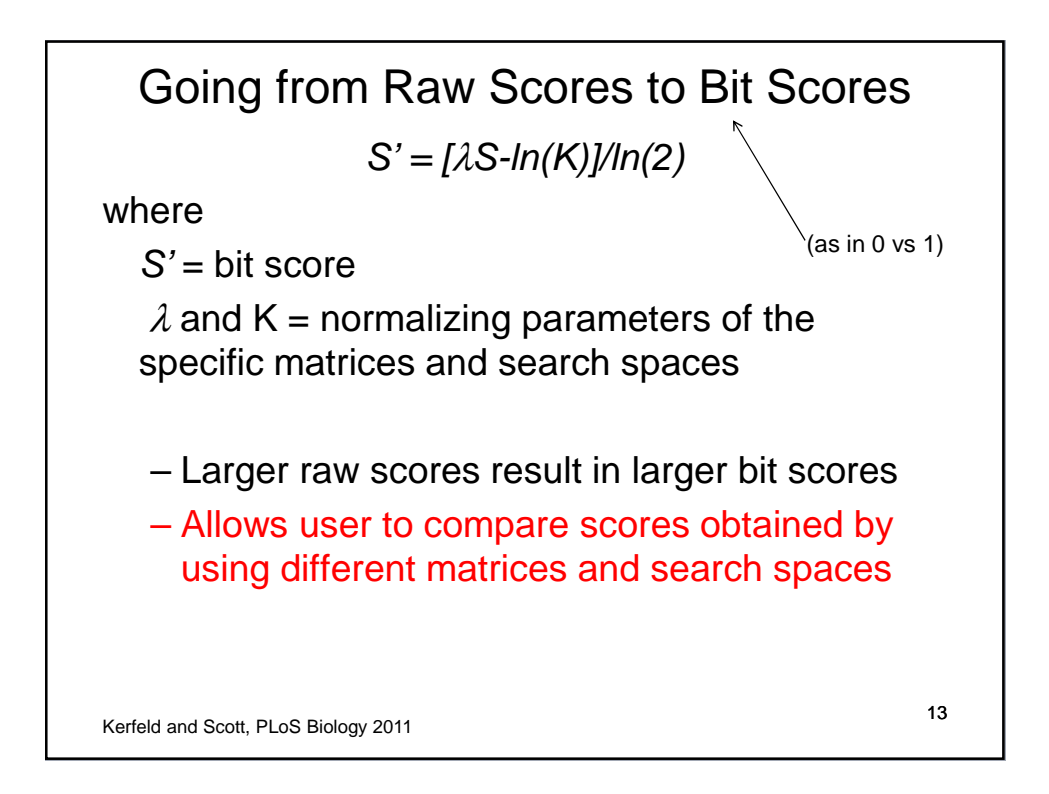

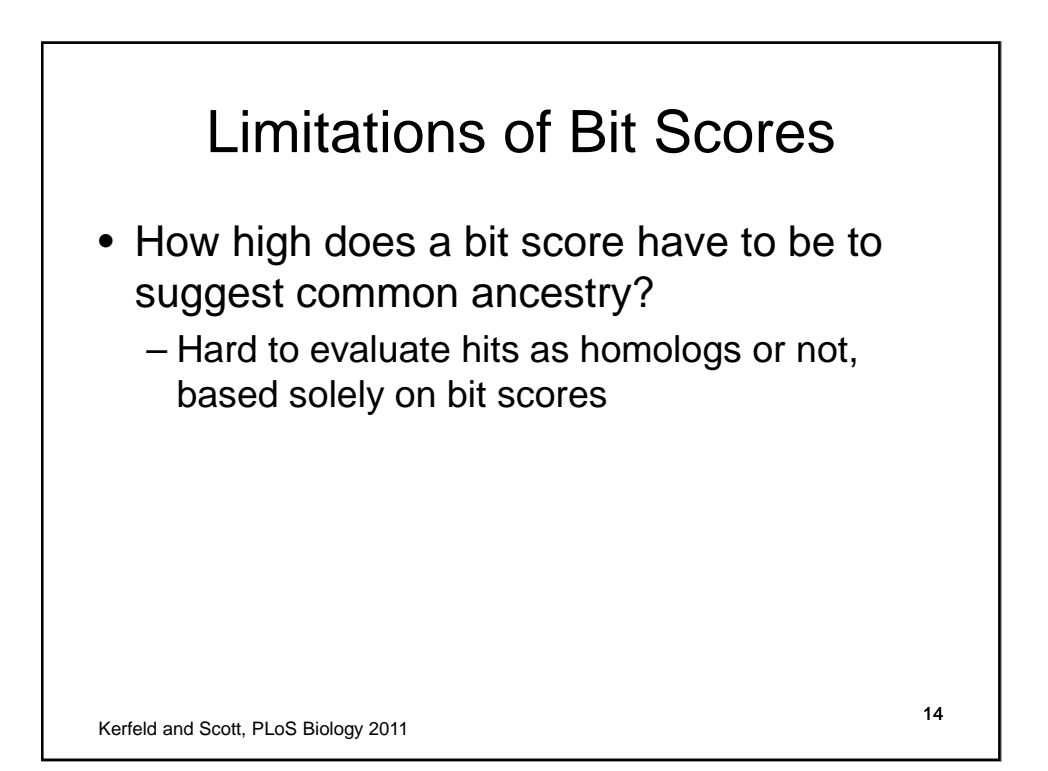

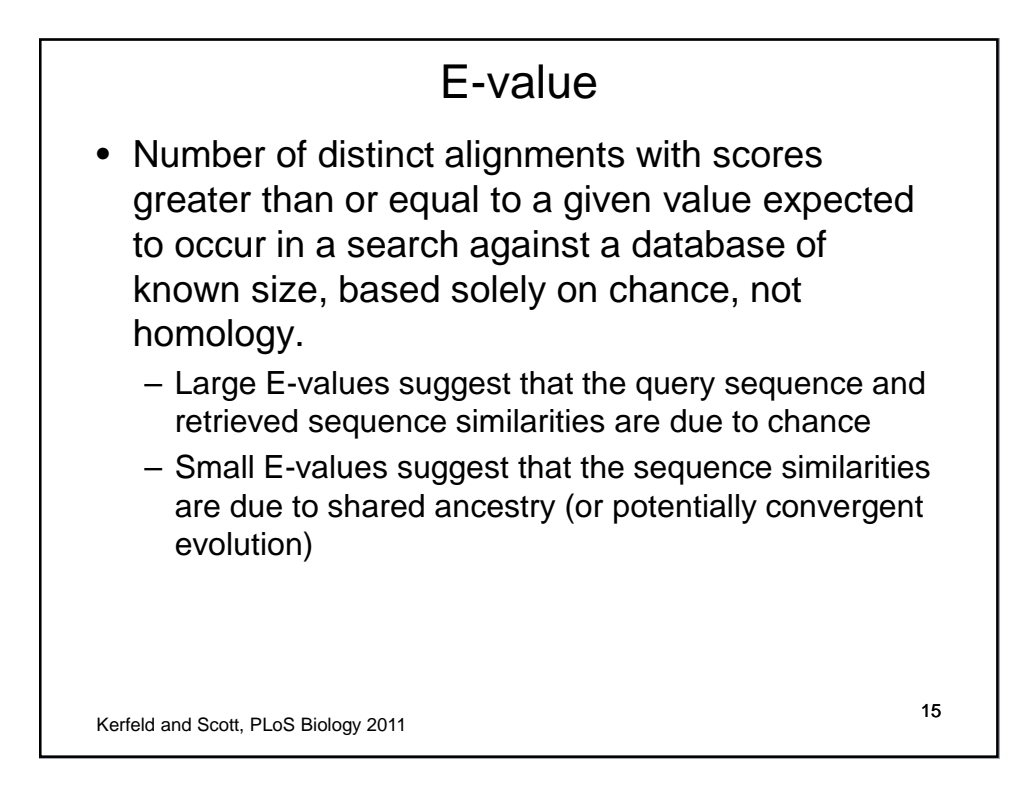

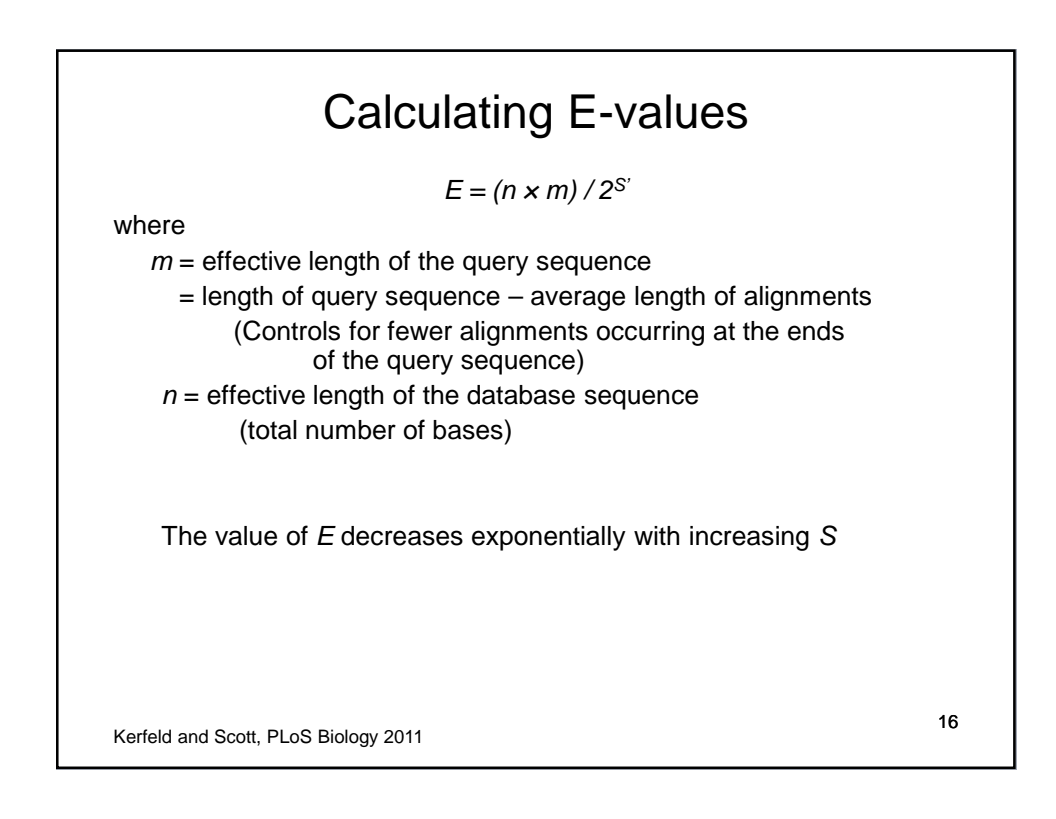

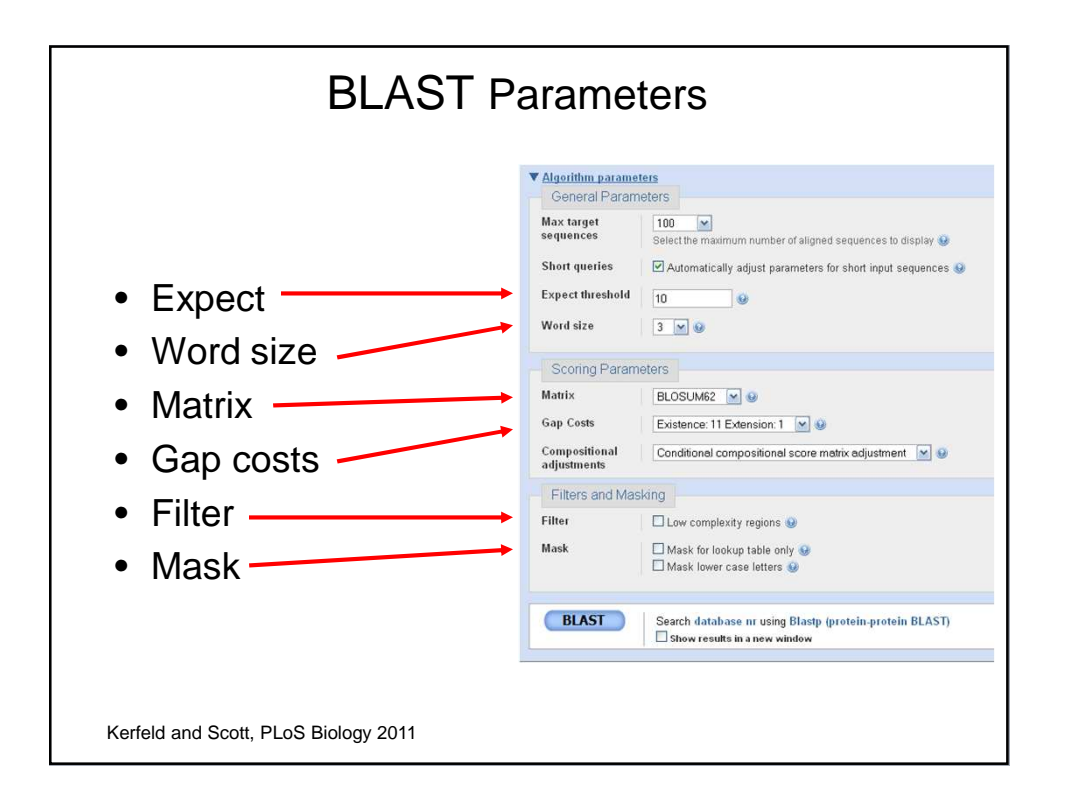

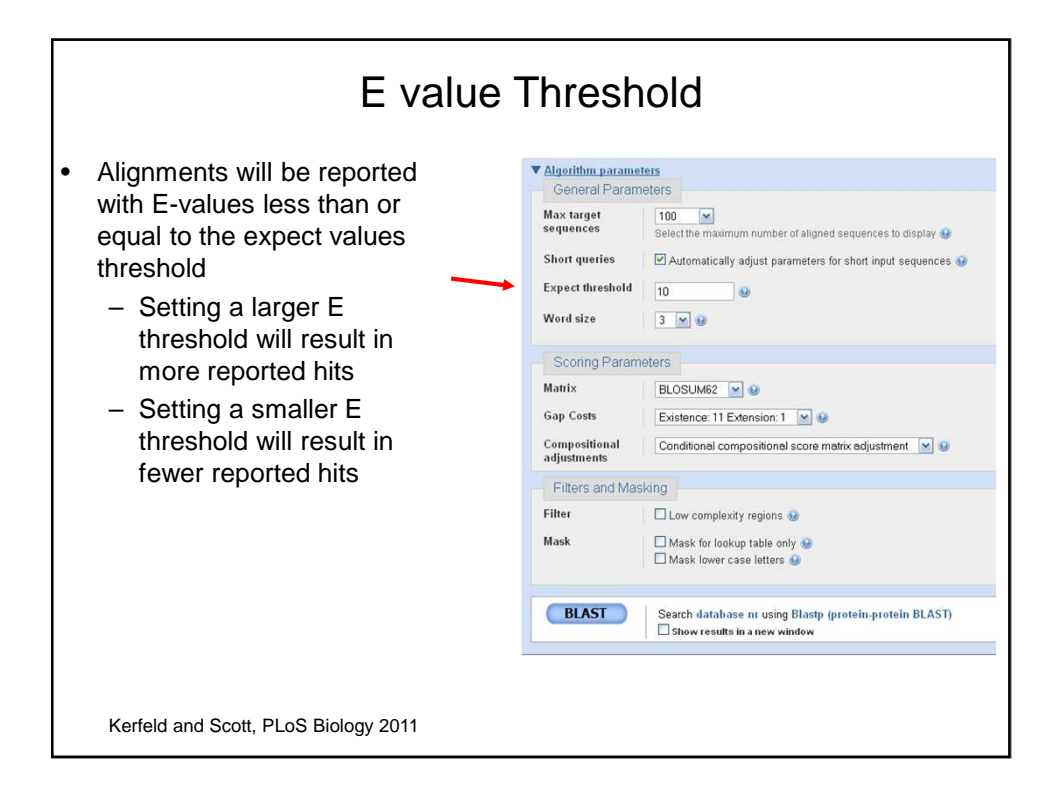

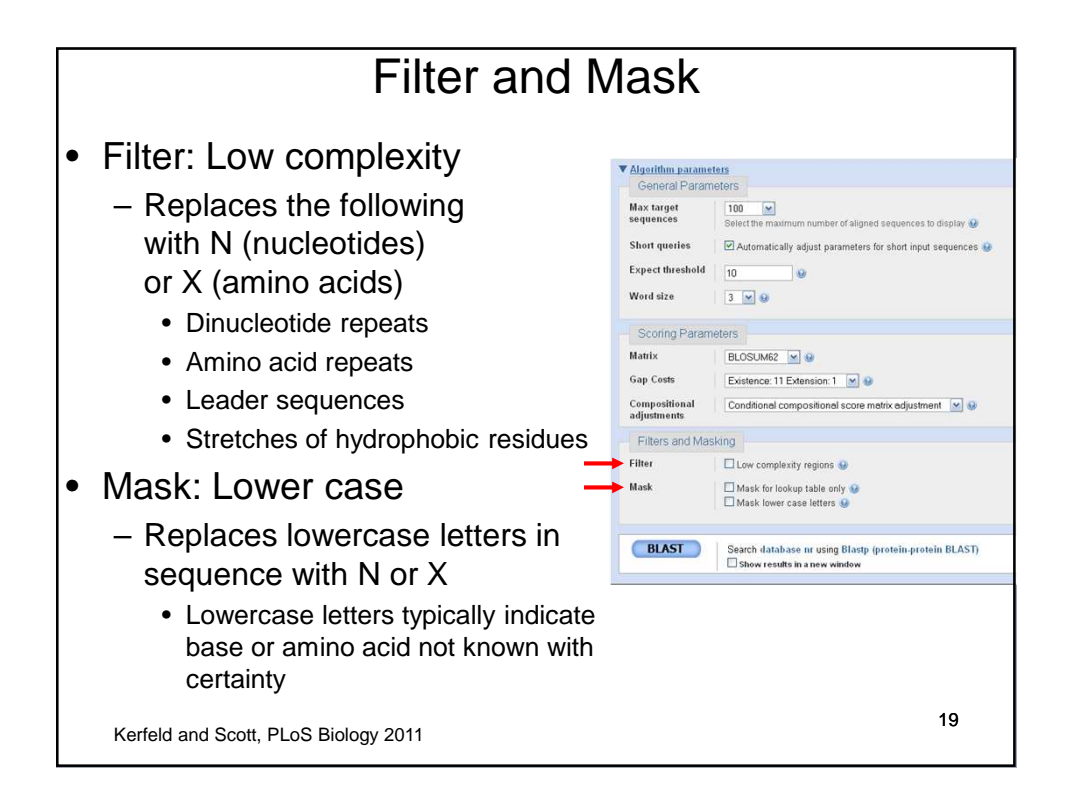

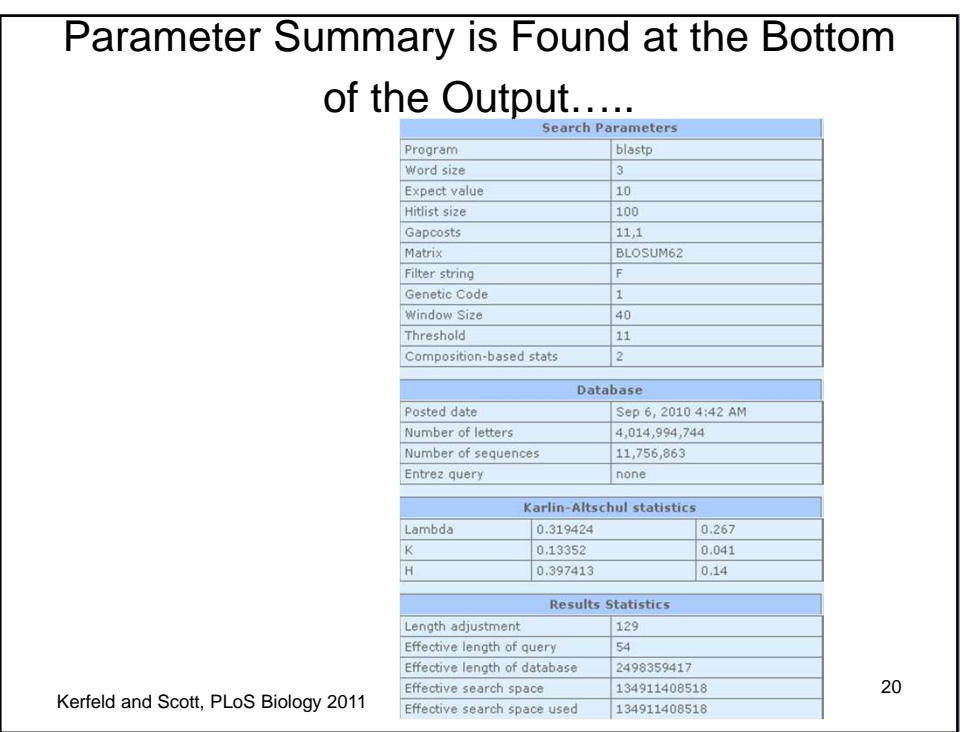

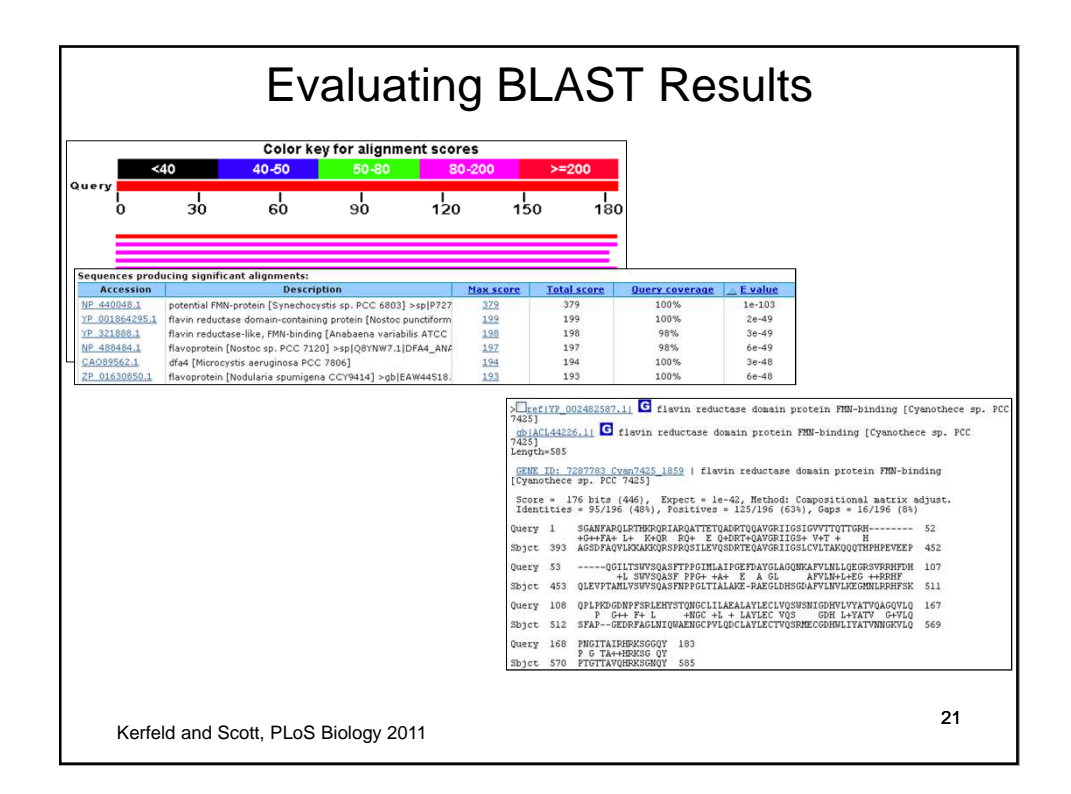

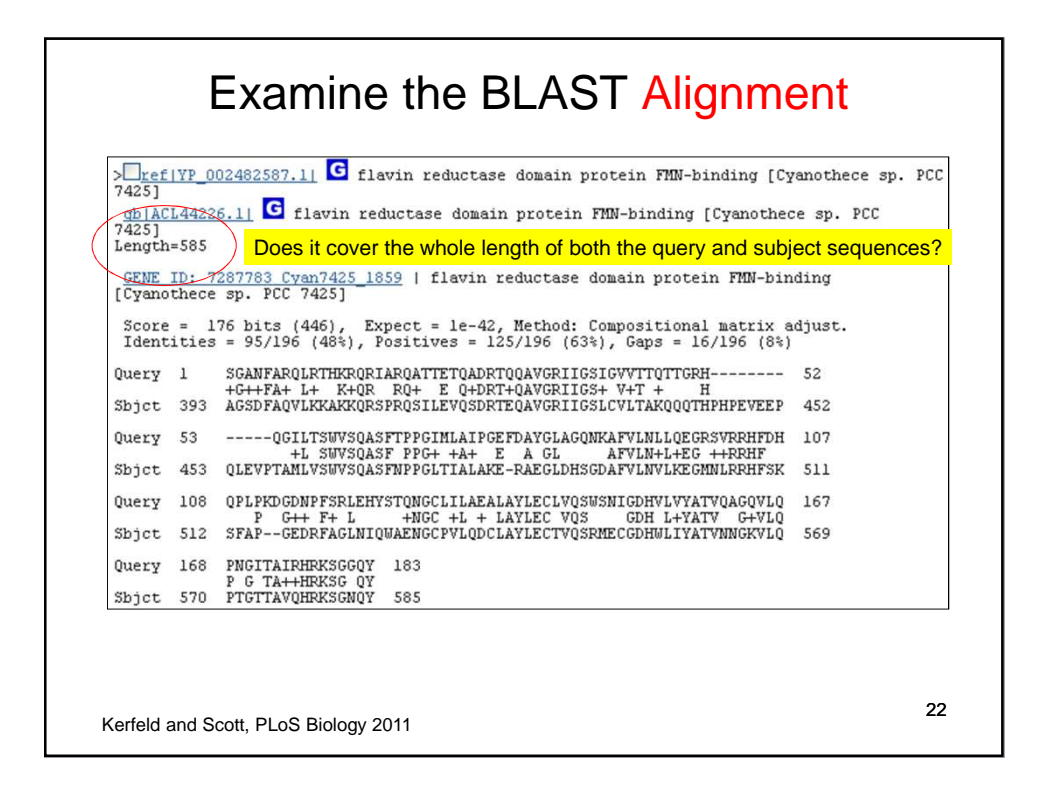

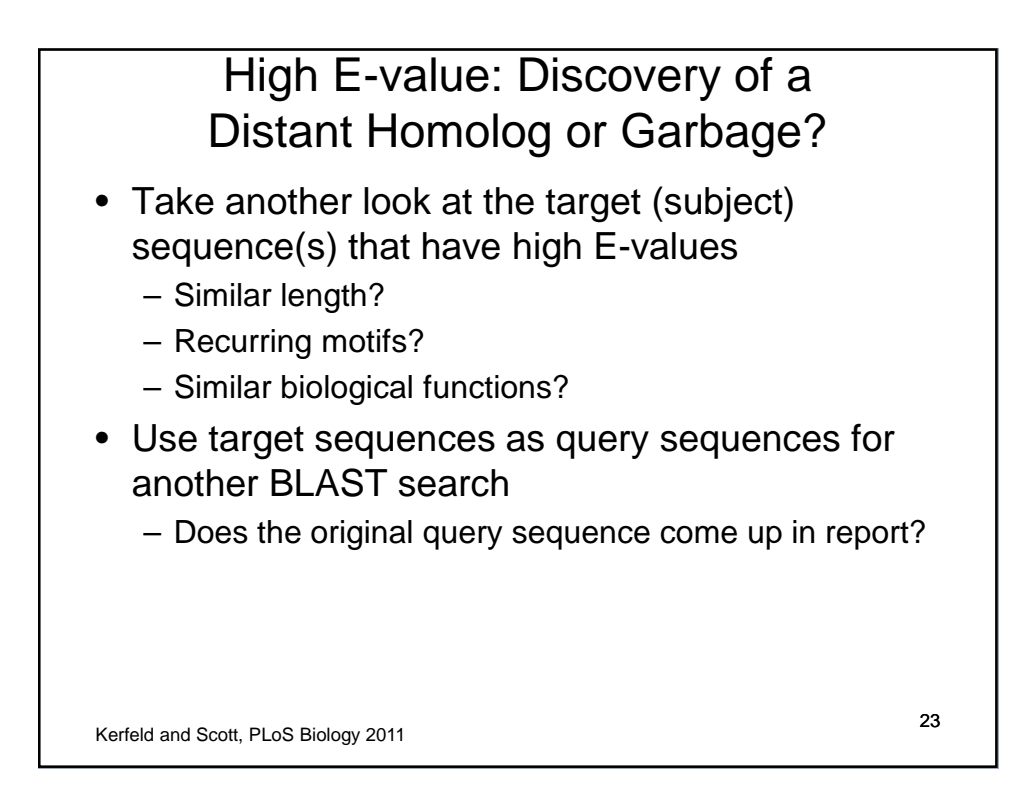